## Extreme Computing Introduction to Cloud Computing and MapReduce

#### Piazza Forum

https://piazza.com/ed.ac.uk/fall2016/infr11088

Almost Anything Piazza Assignment Questions Piazza

Harsh Marking /dev/null

Extensions Informatics Teaching Organisation Marker Error The original marker Appeal Marker Error Lecturer. Points may go up or down. Include e-mail from marker.

Computer Account Computing Support

### We mark for correctness and efficiency.

Correctly implement the efficient algorithm in:

Python, Java, C++, C, C#, Haskell, OCAML, bash, awk, sed, ...

And run it efficiently  $\rightarrow$  full marks. It does have to run on DICE.

But you made fun of Java?

We'll accept Java.

Just don't complain if it takes you longer to write.

### Cluster

We will have a cluster running Hadoop and more. It's on DICE (the Informatics Linux Environment).

 $\implies$  No need to install software yourself. (You can if you want to, but copy your output to the cluster)

### Cluster

We will have a cluster running Hadoop and more. It's on DICE (the Informatics Linux Environment).

 $\implies$  No need to install software yourself. (You can if you want to, but copy your output to the cluster)

 $\implies$  Make sure your DICE account works! (We don't have root so only computing support can help)

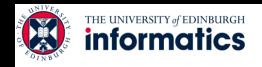

# Extreme Computing

Introduction to cloud computing, distributed file systems, Hadoop and **MapReduce** 

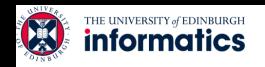

## **COMPUTING AS A SERVICE**

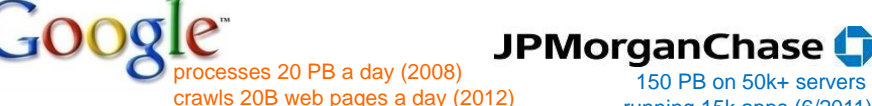

running 15k apps (6/2011)

>10 PB data, 75B DB calls per day (6/2012)

>100 PB of user data + 500 TB/day (8/2012)

> **amazon** web services™

e

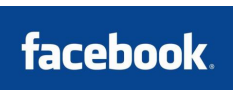

S3: 449B objects, peak 290k request/second (7/2011) 1T objects (6/2012)

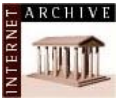

LHC: ~15 PB a year

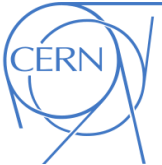

LSST: 6-10 PB a year

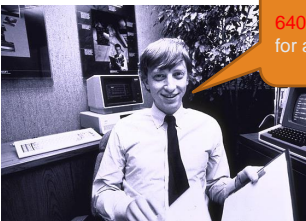

 $\overline{6}$ K ought to be enough  $\overline{6}$  (~2015) for anybody.

> SKA: 0.3 – 1.5 EB per year (~2020)

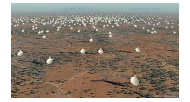

**www.inf.ed.ac.uk** How much data?

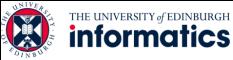

### Utility computing

- What?
	- Computing resources as a metered service ("pay as you go")
	- Ability to dynamically provision virtual machines
- Why?
	- Cost: capital vs. operating expenses
	- Scalability: "infinite" capacity
	- Elasticity: scale up or down on demand
- Does it make sense?
	- Benefits to cloud users
	- Business case for cloud providers

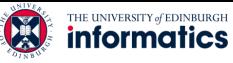

#### Enabling technology: virtualisation

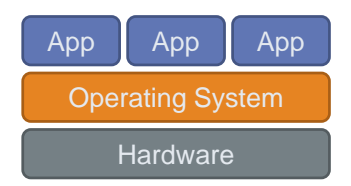

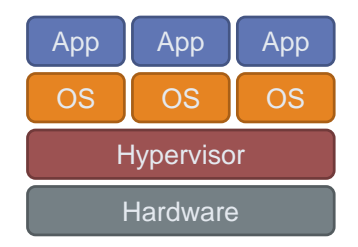

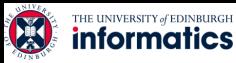

#### Everything as a service

- Utility computing = Infrastructure as a Service (IaaS)
	- Why buy machines when you can rent cycles?
	- Examples: Amazon's EC2, Rackspace
- Platform as a Service (PaaS)
	- Give me nice API and take care of the maintenance, upgrades
	- Example: Google App Engine
- Software as a Service (SaaS)
	- Just run it for me!
	- Example: Gmail, Salesforce

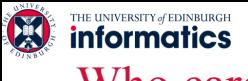

#### Who cares?

- Ready-made big data problems
	- $-$  Social media, user-generated content  $=$  big data
	- Examples: Facebook friend suggestions, Google ad placement
	- Business intelligence: gather everything in a data warehouse and run analytics to generate insight
- Utility computing provides:
	- Ability to provision Hadoop clusters on-demand in the cloud
	- lower barrier to entry for tackling big data problems
	- Commoditization and democratization of big data capabilities

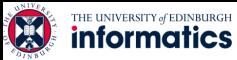

#### So, you want to build a cloud

- Slightly more complicated than hooking up a bunch of machines with an ethernet cable
	- Physical vs*.* virtual (or logical) resource management
	- Interface?
- A host of issues to be addressed
	- Connectivity, concurrency, replication, fault tolerance, file access, node access, capabilities, services, …
- We'll tackle as many problems as we can
	- The problems are nothing new
	- Solutions have existed for a long time
	- However, it's the first time we have the of applying them all in a single massively accessible infrastructure

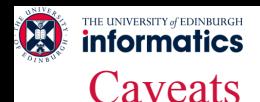

- This is bleeding-edge technology (codeword for immature)
	- We have come a long way since 2007, but still far to go
	- Bugs, undocumented "features", inexplicable behavior, data loss(!)
	- You will experience all these (those W\$\*#T@F! moments)
	- When this happens (and it will)
		- Do not get frustrated (take a deep breath)
		- It's not the end of the world
- Be patient
	- On a long enough timeline everything works
- Be flexible
	- We will have to be creative in workarounds
- Be constructive

– Tell me how we can make everyone's experience better

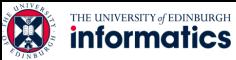

#### How are cloud structured?

- Clients talk to clouds using web browsers or the web services standards
	- But this only gets us to the outer "skin" of the cloud data center, not the interior
	- Consider Amazon: it can host entire company web sites (like Target.com or Netflix.com), data (AC3), servers (EC2) and even userprovided virtual machines!

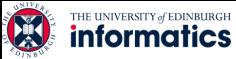

#### Big picture overview

- Client requests are handled in the first tier by
	- PHP or ASP pages
	- Associated logic
- These lightweight services are fast and very nimble
- Much use of caching: the second tier

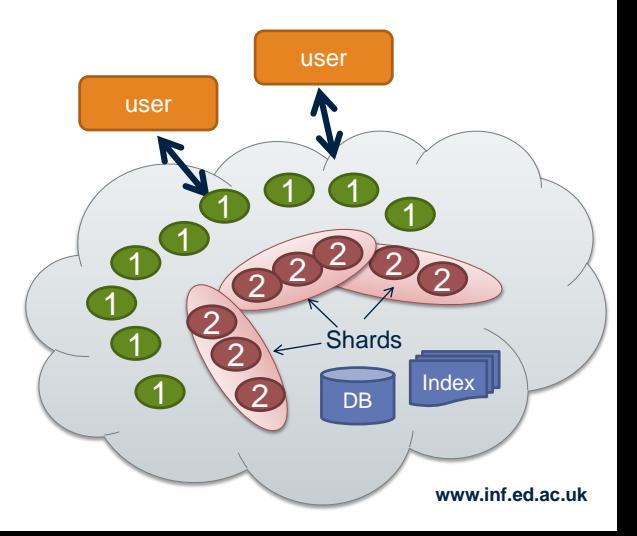

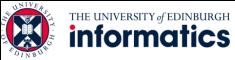

#### Many styles of system

- Near the edge of the cloud focus is on vast numbers of clients and rapid response
- Inside we find high volume services that operate in a pipelined manner, asynchronously
- Deep inside the cloud we see a world of virtual computer clusters that are
	- Scheduled to share resources
	- Run applications like MapReduce (Hadoop) are very popular
	- Perform the heavy lifting

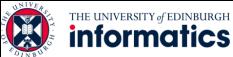

#### In the outer tiers replication is key

- We need to replicate
	- Processing
		- Each client has what seems to be a private, dedicated server (for a little while)
	- Data
		- As much as possible!
		- Server has copies of the data it needs to respond to client requests without any delay at all
	- Control information
		- The entire system is managed in an agreed-upon way by a decentralised cloud management infrastructure

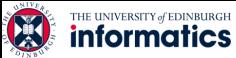

#### What about the shards?

- The caching components running in tier two are central to the responsiveness of tier-one services
- Basic idea is to always used cached data if at all possible
	- So the inner services (here, a database and a search index stored in a set of files) are shielded from the online load
	- We need to replicate data within our cache to spread loads and provide fault-tolerance
	- But not everything needs to be fully replicated
	- Hence we often use shards with just a few replicas

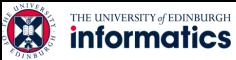

#### Sharding used in many ways

- The second tier could be any of a number of caching services:
	- Memcached: a sharable in-memory key-value store
	- Other kinds of Distributed Hash Tables that use key-value APIs
	- Dynamo: A service created by Amazon as a scalable way to represent the shopping cart and similar data
	- BigTable: A very elaborate key-value store created by Google and used not just in tier-two but throughout their "GooglePlex" for sharing information
- Notion of sharding is cross-cutting
	- Most of these systems replicate data to some degree
- We will examine quite a few of these implementations
	- You may have actually used them, do you know how they work?

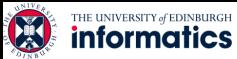

#### Do we always need to shard data?

- Imagine a tier-one service running on 100k nodes
	- Can it ever make sense to replicate data on the entire set?
- Yes, if some kinds of information might be so valuable that almost every external request touches it.
	- Must think hard about patterns of data access and use
	- Some information needs to be heavily replicated to offer blindingly fast access on vast numbers of nodes
	- Even if we do not make a dynamic decision about the level of replication required, the principle is similar
	- We want the level of replication to match level of load and the degree to which the data is needed on the critical path

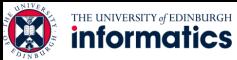

#### It is not just about updates

- Should also be thinking about patterns that arise when doing reads (aka queries)
	- Some can just be performed by a single representative of a service
	- But others might need the parallelism of having several (or even a huge number) of machines do parts of the work concurrently
- The term sharding is used for data, but here we talk the following
	- Parallel computation on a shard

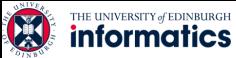

#### First-tier parallelism

- Parallelism is vital to speeding up first-tier services
- Key question
	- Request has reached some service instance X
	- Will it be faster
		- For X to just compute the response?
		- Or for X to subdivide the work by asking subservices to do parts of the job?
- Glimpse of an answer
	- Werner Vogels, CTO at Amazon, commented in one talk that many Amazon pages have content from 50 or more parallel subservices that run, in real-time, on the request!

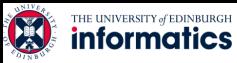

#### Read vs. write

- Parallelisation works fine, so long as we are reading
- If we break a large read request into multiple read requests for subcomponents to be run in parallel, how long do we need to wait?
	- Answer: as long as the slowest read
- How about breaking a large write request?
	- Duh… we still wait till the slowest write finishes
- But what if these are not sub-components, but alternative copies of the same resource?
	- Also known as replicas
	- We wait the same time, but when do we make the individual writes visible?

Replication solves one problem but introduces another

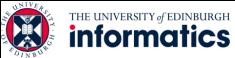

#### More on updating replicas in parallel

- Several issues now arise
	- Are all the replicas applying updates in the same order?
		- Might not matter unless the same data item is being changed
		- But then clearly we do need some agreement on order
	- What if the leader replies to the end user but then crashes and it turns out that the updates were lost in the network?
		- Data centre networks are surprisingly lossy at times
		- Also, bursts of updates can queue up
- Such issues result in inconsistency

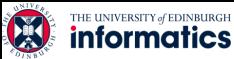

#### Eric Brewer's CAP theorem

- In a famous 2000 keynote talk at ACM PODC, Eric Brewer proposed that
	- "*You can have just two from Consistency, Availability and Partition Tolerance*"
- He argues that data centres need very fast response, hence availability is paramount
- And they should be responsive even if a transient fault makes it hard to reach some service
- So they should use cached data to respond faster even if the cached entry cannot be validated and might be stale!
- Conclusion: weaken consistency for faster response
- We will revisit this as we go along

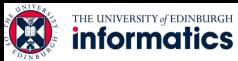

#### Is inconsistency a bad thing?

- How much consistency is really needed in the first tier of the cloud?
	- Think about YouTube videos. Would consistency be an issue here?
	- What about the Amazon "number of units available" counters. Will people notice if those are a bit off?
		- Probably not unless you are buying the last unit
		- End even then, you might be inclined to say "oh, bad luck"

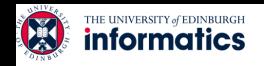

## **SETTING UP WORKFLOWS**

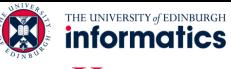

#### Key premise: divide and conquer

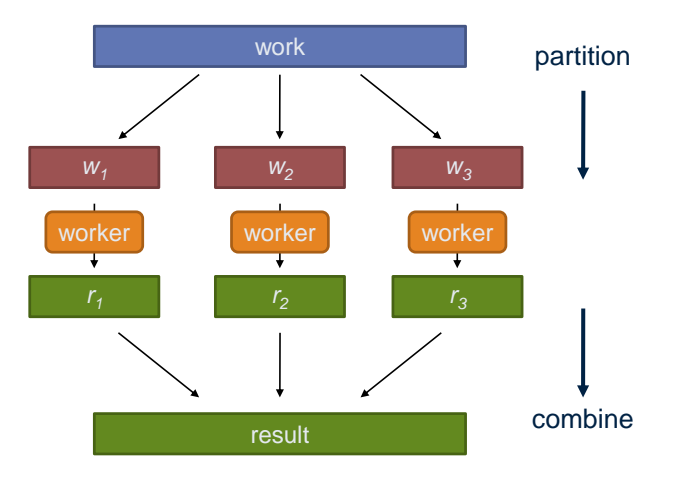

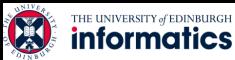

#### Parallelisation challenges

- How do we assign work units to workers?
- What if we have more work units than workers?
- What if workers need to share partial results?
- How do we aggregate partial results?
- How do we know all the workers have finished?
- What if workers die?

#### What's the common theme of all of these problems?

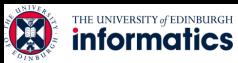

#### Common theme?

- Parallelization problems arise from:
	- Communication between workers (e.g., to exchange state)
	- Access to shared resources (e.g., data)
- Thus, we need a synchronization mechanism

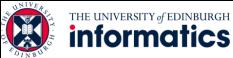

### Managing multiple workers

- Difficult because
	- We don't know the order in which workers run
	- We don't know when workers interrupt each other
	- We don't know when workers need to communicate partial results
	- We don't know the order in which workers access shared data
- Thus, we need:
	- Semaphores (lock, unlock)
	- Conditional variables (wait, notify, broadcast)
	- Barriers
- Still, lots of problems:
	- Deadlock, livelock, race conditions...
	- Dining philosophers, sleeping barbers, cigarette smokers...
- Moral of the story: be careful!

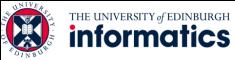

#### Current tools

- Programming models
	- Shared memory (pthreads)
	- Message passing (MPI)
- Design patterns
	- Master-slaves
	- Producer-consumer flows
	- Shared work queues

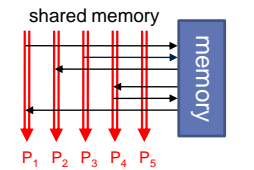

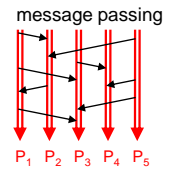

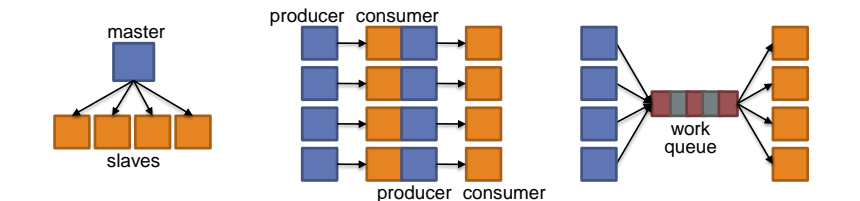

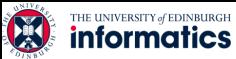

#### Where the rubber meets the road

- Concurrency is difficult to reason about
- Concurrency is even more difficult to reason about
	- At the scale of datacenters and across datacenters
	- In the presence of failures
	- In terms of multiple interacting services
- Not to mention debugging...
- The reality:
	- Lots of one-off solutions, custom code
	- Write you own dedicated library, then program with it
	- Burden on the programmer to explicitly manage everything
	- The MapReduce runtime alleviates this

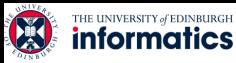

#### What's the point?

- It's all about the right level of abstraction
	- Moving beyond the von Neumann architecture
	- We need better programming models
- Hide system-level details from the developers
	- No more race conditions, lock contention, etc.
- Separating the what from how
	- Developer specifies the computation that needs to be performed
	- Execution framework (aka runtime) handles actual execution

#### The data centre *is* the computer!

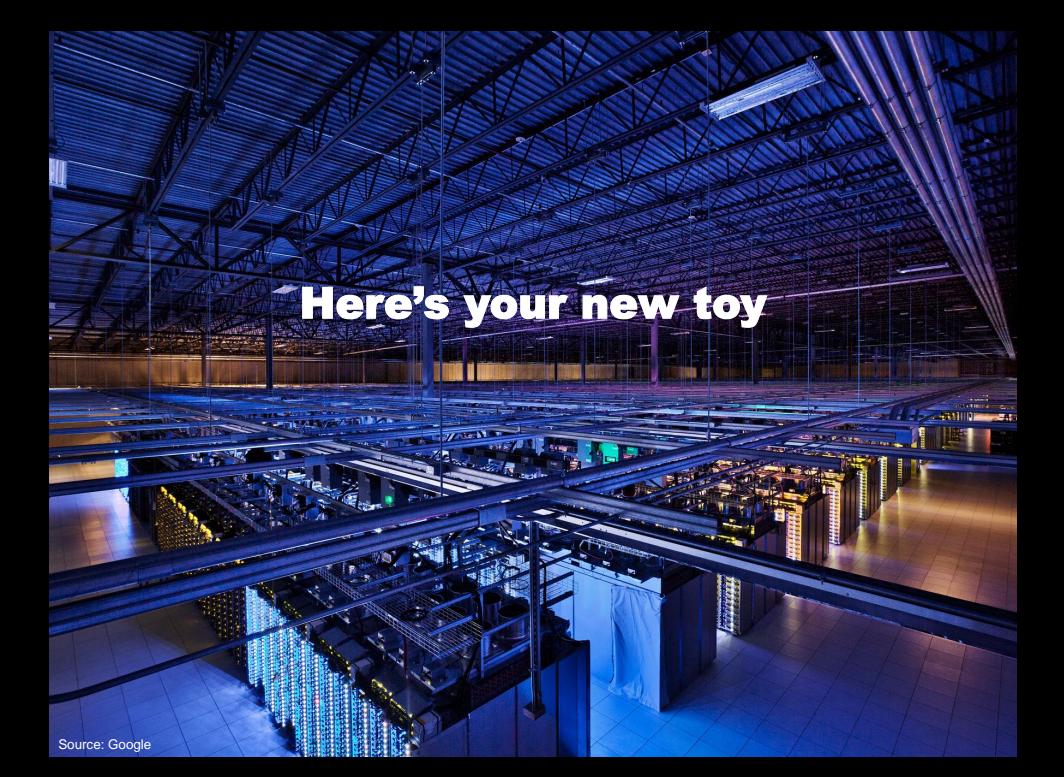

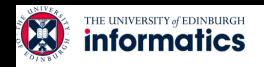

## **MAPREDUCE AND HDFS**

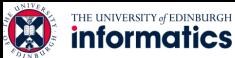

#### Big data needs big ideas

- Scale "out", not "up"
	- Limits of SMP and large shared-memory machines
- Move processing to the data
	- Cluster has limited bandwidth, cannot waste it shipping data around
- Process data sequentially, avoid random access
	- Seeks are expensive, disk throughput is reasonable, memory throughput is even better
- Seamless scalability
	- From the mythical man-month to the tradable machine-hour
- Computation is still big
	- But if efficiently scheduled and executed to solve bigger problems we can throw more hardware at the problem and use the same code
	- Remember, the datacentre is the computer

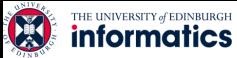

## Typical Big Data Problem

- Iterate over a large number of records  $Map$  Extract something of interest from each
	- Shuffle and sort intermediate results
	- Aggregate intermediate results Reduce
	- Generate final output

Key idea: provide a functional abstraction for these two operations

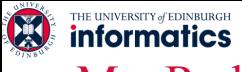

#### MapReduce

- Programmers specify two functions:
	- **map**  $(k_1, v_1) \rightarrow [k_2, v_2]$
	- **reduce**  $(k_2, [v_2])$  →  $[< k_3, v_3>$ ]
	- All values with the same key are sent to the same reducer

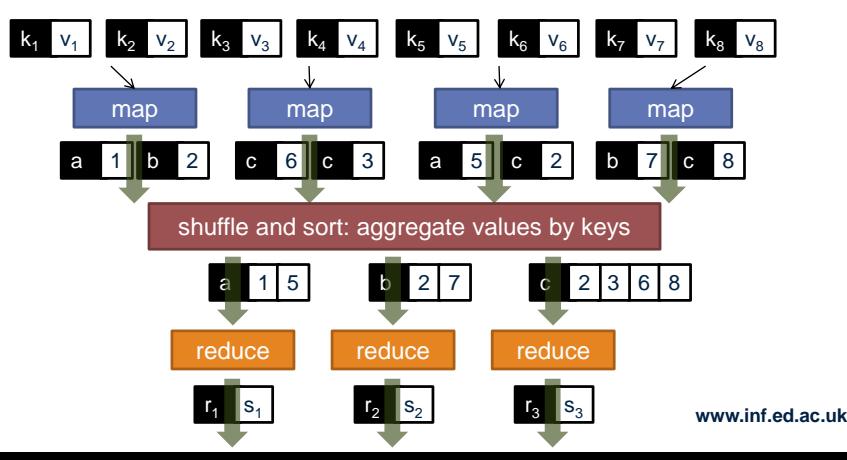

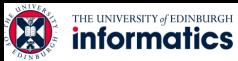

#### MapReduce runtime

- Orchestration of the distributed computation
- Handles scheduling
	- Assigns workers to map and reduce tasks
- Handles data distribution
	- Moves processes to data
- Handles synchronization
	- Gathers, sorts, and shuffles intermediate data
- Handles errors and faults
	- Detects worker failures and restarts
- Everything happens on top of a distributed file system (more information later)

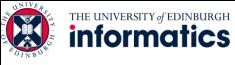

#### MapReduce

• Programmers specify two functions:

**map** (k, v)  $\rightarrow$  <k', v'>\*

**reduce**  $(k', v') \rightarrow \langle k', v' \rangle^*$ 

- All values with the same key are reduced together
- The execution framework handles everything else
- This is the minimal set of information to provide
- Usually, programmers also specify:

**partition** (k', number of partitions)  $\rightarrow$  partition for k'

- Often a simple hash of the key, e.g., hash(k') mod n
- Divides up key space for parallel reduce operations **combine**  $(k', v') \rightarrow \langle k', v' \rangle^*$
- Mini-reducers that run in memory after the map phase
- Used as an optimization to reduce network traffic

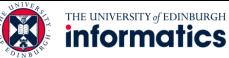

#### Putting it all together

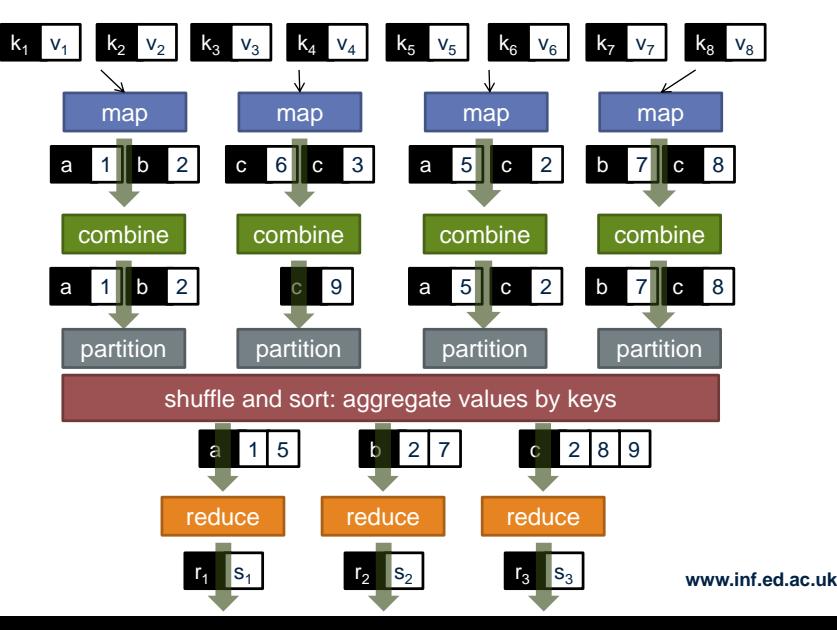

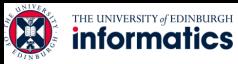

#### Two more details

- Barrier between map and reduce phases
	- But we can begin copying intermediate data earlier
- Keys arrive at each reducer in sorted order
	- No enforced ordering *across* reducers

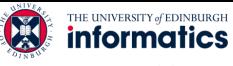

#### "Hello World": Word Count

```
Map(String docid, String text):
for each word w in text:
     Emit(w, 1);
```

```
Reduce(String term, Iterator<Int> values):
int sum = 0;
for each v in values:
     sum += v;Emit(term, sum);
```
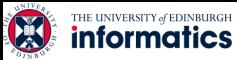

#### MapReduce can refer to…

- The programming model
- The execution framework (aka runtime)
- The specific implementation

Usage is usually clear from context!

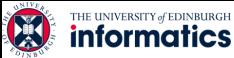

#### MapReduce Implementations

- Google has a proprietary implementation in C++
	- Bindings in Java, Python
- Hadoop is an open-source implementation in Java
	- Development led by Yahoo, now an Apache project
	- Used in production at Yahoo, Facebook, Twitter, LinkedIn, Netflix, …
	- The *de facto* big data processing platform
	- Rapidly expanding software ecosystem
- Lots of custom research implementations
	- For GPUs, cell processors, etc.

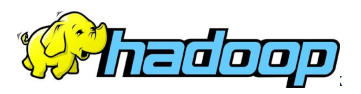

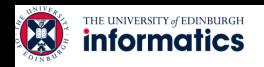

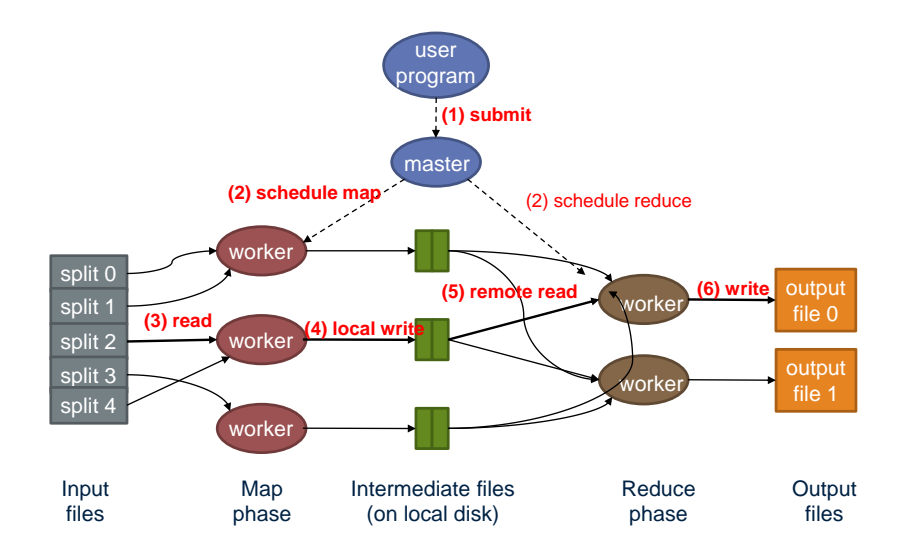

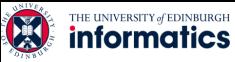

#### How do we get data to the workers?

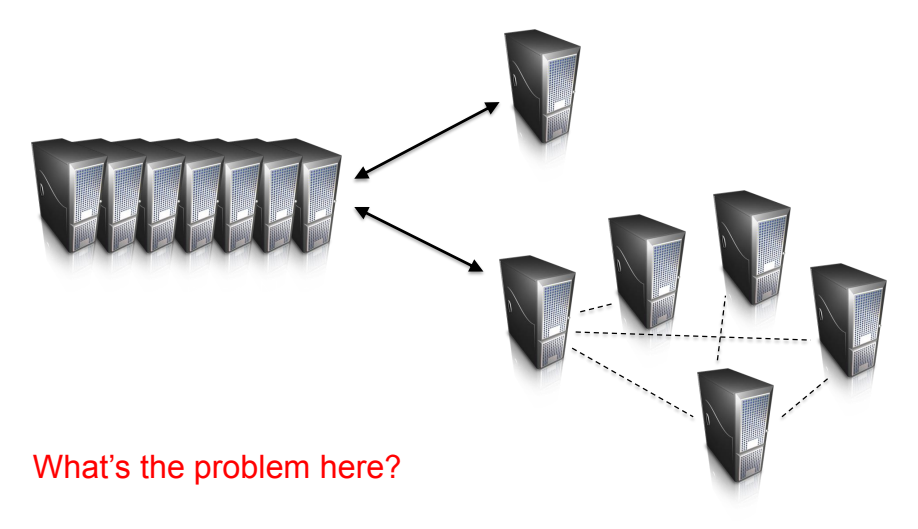

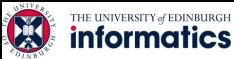

#### Distributed file system

- Do not move data to workers, but move workers to the data!
	- Store data on the local disks of nodes in the cluster
	- Start up the workers on the node that has the data local
- Why?
	- Not enough RAM to hold all the data in memory
	- Disk access is slow, but disk throughput is reasonable
- A distributed file system is the answer
	- GFS (Google File System) for Google's MapReduce
	- HDFS (Hadoop Distributed File System) for Hadoop

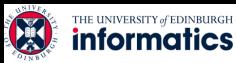

#### GFS: Assumptions

- Commodity hardware over exotic hardware
	- Scale out, not up
- High component failure rates
	- Inexpensive commodity components fail all the time
- "Modest" number of huge files
	- Multi-gigabyte files are common, if not encouraged
- Files are write-once, mostly appended to
	- Perhaps concurrently
- Large streaming reads over random access
	- High sustained throughput over low latency

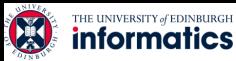

#### GFS: Design Decisions

- Files stored as chunks
	- Fixed size (64MB)
- Reliability through replication
	- Each chunk replicated across 3+ chunkservers
- Single master to coordinate access, keep metadata
	- Simple centralized management
- No data caching
	- Little benefit due to large datasets, streaming reads
- Simplify the API
	- Push some of the issues onto the client (e.g., data layout)

#### HDFS = GFS clone (same basic ideas)

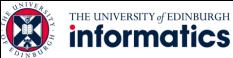

#### From GFS to HDFS

- Terminology differences:
	- GFS master = Hadoop namenode
	- GFS chunkservers = Hadoop datanodes
- Differences:
	- Different consistency model for file appends
	- Implementation
	- Performance

#### For the most part, we'll use Hadoop terminology

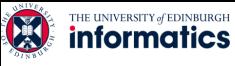

#### HDFS architecture

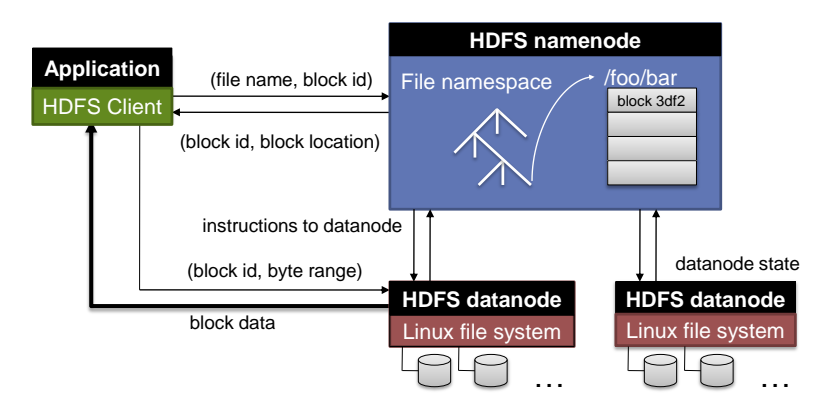

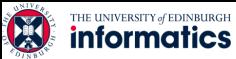

#### Namenode responsibilities

- Managing the file system namespace:
	- Holds file/directory structure, metadata, file-to-block mapping, access permissions, etc.
- Coordinating file operations:
	- Directs clients to datanodes for reads and writes
	- No data is moved through the namenode
- Maintaining overall health:
	- Periodic communication with the datanodes
	- Block re-replication and rebalancing
	- Garbage collection

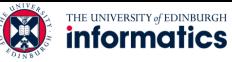

#### Putting everything together

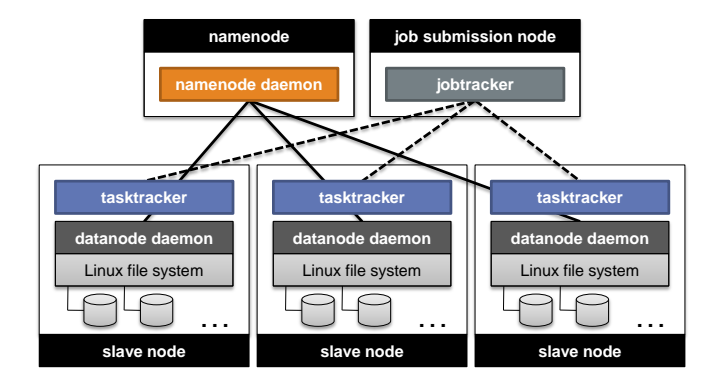

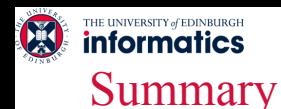

#### • Introduced the notion of utility computing

- Introduced cloud computing and the need for infrastructure
- Presented some of the tools necessary for manipulating Big Data
- We will next turn to the internals of such platforms